#### **Day 1 Grand F Grand G** 09:00 - 09:30 Opening & Welcome

09:30 - 09:50 OPNFV 101 (Ildiko Vancsa, Ericsson)

> OPNFV is a very young community and very unique at the same time. It consists of several Telecom vendors and service providers along with IT companies to work on a platform that is suitable for NFVs and the puzzle is built from large open source projects as pieces. Many of us is not completely new to open source, but most of us is still learning how it works. OPNFV is a good example of how the mindset is changing to adapt to a new way of working. The road is full of turns, but we are learning our lessons and moving forward. The presentation will guide you through the changes in the projects' structure, life cycle and way of working. You will get an overview about our current project structure in OPNFV including co-operation, our processes including tools and best practices and areas that need further improvements.

> > Container session (TBD)

## 09:50 - 10:50

# 10:50 - 11:05

11:05 - 12:05 Programmable Data Planes and the Role of IO Visor in NFV (Panel) **Morning Break** 

Moderator: Margaret Chiosi (AT&T)/Panelists: Chris Price (Ericsson), YunSong Lu (Huawei), Bob Monkman (ARM), Pere Monclus (PLUMgrid)

The telecom industry is being transformed by NFV, enabling faster time to market and flexible services through virtualization, programmability, and automation. Underpinning NFV deployments, programmable data planes are paramount to achieving agile service provisioning, management, and scalability. As a new open source collaboration project under the Linux Foundation, IO Visor offers a Linux based, in-kernel programmable data plane that is independent of hardware systems and silicon. In this panel, join the discussion on programmable data planes and hear from some of the most forward-thinking technology leaders around the world.

Lunch

### 12:05 - 13:00

13:00 - 13:20 DPDK, User Space Data Path, Open vSwitch and OPNFV (Thomas Herbert Red Hat SDN Group)

In this presentation, Mr. Herbert discusses the layered architecture of Open vSwitch. Tom will discuss the OVSDB and Open Flow control protocol and the specific mechanism and internal API's with system reliability and stability becomes more complex than before. which OVS's layered architecture provides independence of the data plane from the control plane. Specifically, he discusses how user space accelerated software data paths can provide enhanced failures is a great challenge. To address this challenge, the performance over the Linux kernel in some circumstances at wire presentation presents a test framework which covers the means data rates. The talk covers DPDK as an example of a user space data plane as well as the advantages and disadvantages of DPDK injection tools. Some test cases are shown to validate the with respect to the LInux Kernel data plane in terms of configuration, framework. flexibility, provisioning and network interfaces. Finally, he provides a discussion about the implications of utilizing OVS with DPDK or another accelerated software data plane to OPNFV higher level networking functions.

How to verify the reliability of OPNFV infrastructure? (panghao, Huawei)

System reliability is one of most important features for the Network service. With the development of visualized network functions, Tes

ting and verifying OPNFV infrastructure for tolerating the faults and and types of faults injection as well as the implement of fault

13:20 - 13:40 DPDK, Data Plane Development Kit Architecture Overview (M Jay, Intel)

DPDK, Data Plane Development Kit, is a set of libraries and drivers for fast packet processing. With its I/O optimizing bulk mode operations and memory latency hiding s/w prefetch techniques, DPDK can receive and send packets within the minimum numbers of CPU cycles. Within DPDK tree, more than 20 different sample applications are provided for network developers to build their applications based on DPDK. DPDK is an Open Source BSD licensed project. A FreeBSD port is available for a subset of DPDK features.

13:40 - 14:00 Demo: OVS-DPDK & DPDK

(Thomas Herbert, Red Hat/M Jay, Intel/Mark Gray, Intel)

Test collection API & test dashboard Morgan Richomme (Orange)

Use JavaScript to Visualize OPNFV System Performance (Wei Shao, Huawei) Web-based charts, graphs, maps etc are powerful tools for

information displ ay and they empower user's understanding of operational status and potential issues of the system. In this talk, we will introduce some Javascript libraries for visualization of OPNFV system status and performance. These libraries allow browser-based graph rendering and improved user experience.

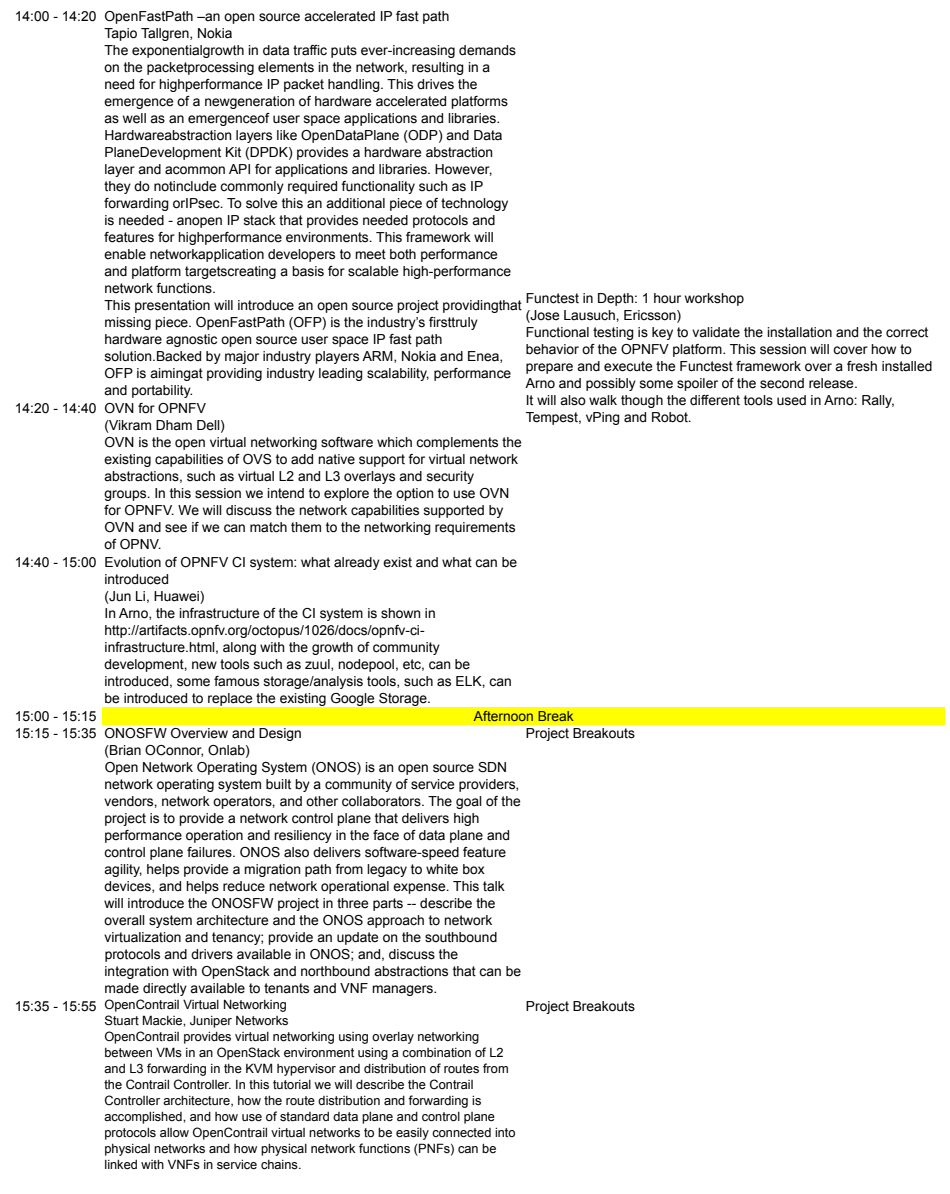

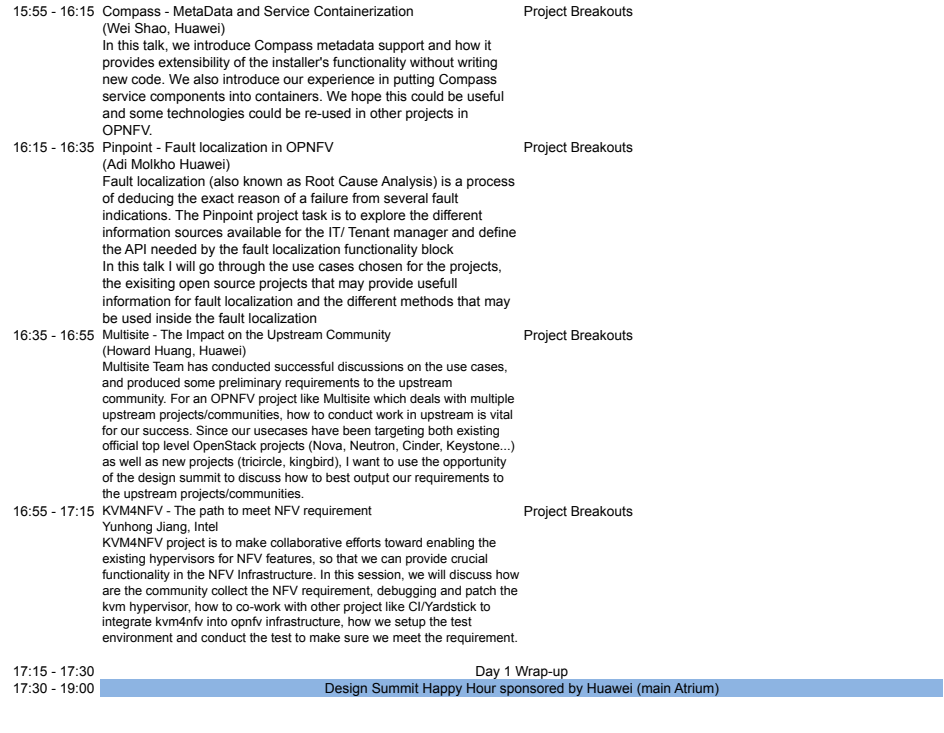

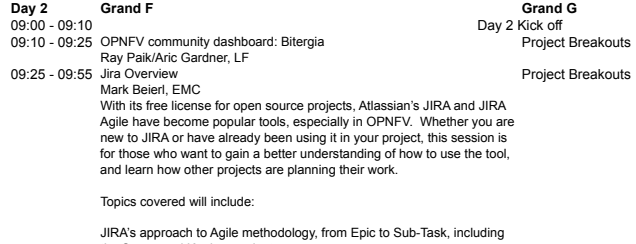

JIRA's approach to Agile methodology, from Epic to Sub-Task, including<br>the Scrum and Kanban<br>Release planning<br>Project and sprint tracking<br>Creating your own Dashboard charts and custom queries

There will also be the opportunity to ask questions and direct the conversation to specific topics depending on the level of experience of the participants.

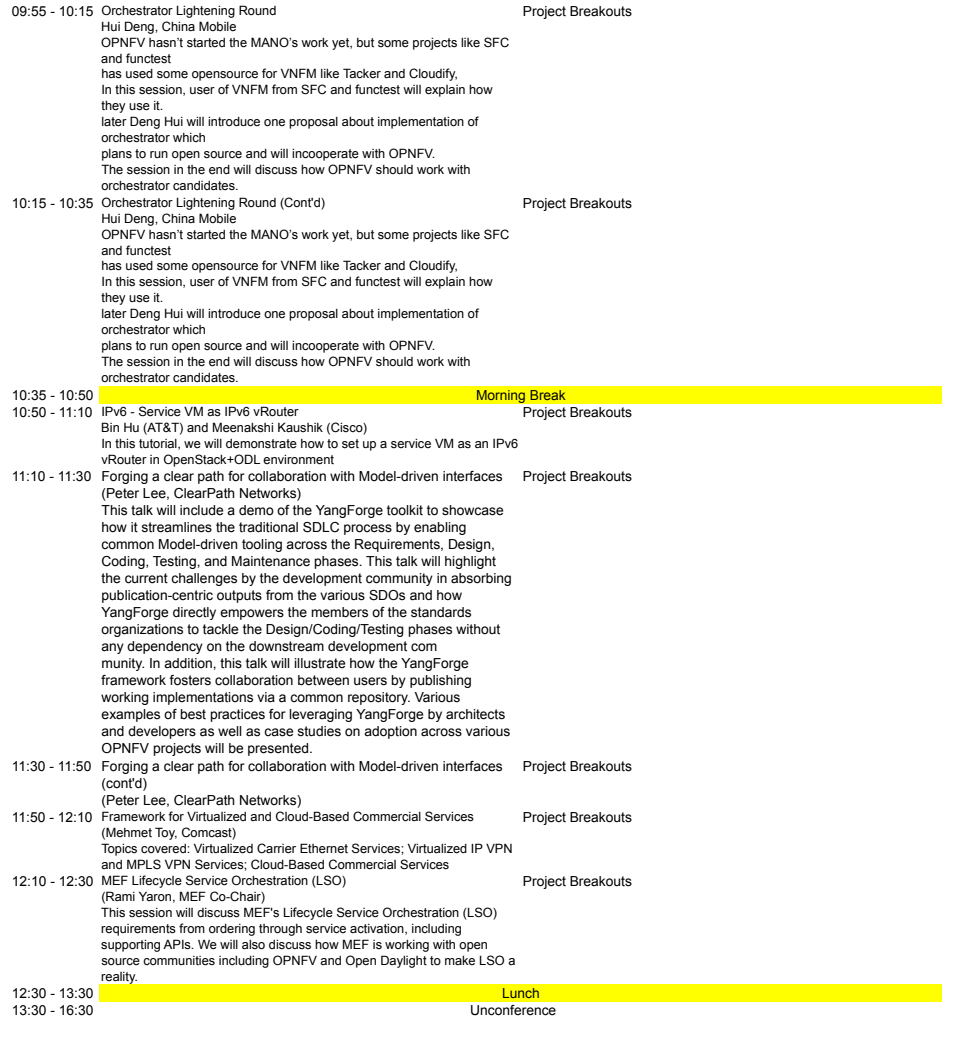

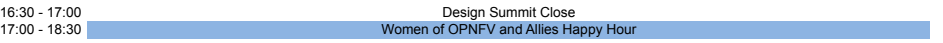